Adobe Photoshop 2021 (Version 22.1.0) Activation Keygen Full Version Download

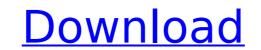

In the following sections, I explain what Photoshop is, how to navigate through it, and how to open and save files. Getting acquainted with Photoshop Photoshop is part of the Adobe Creative Suite that you can get with any version of Photoshop, Creative Suite, or Photoshop Extended. Many new users can start Photoshop by using the software's splash screen, shown in Figure 1-1. FIGURE 1-1: Give Photoshop a try with the splash screen. You can purchase Photoshop Extended from Adobe or get it with a Creative Suite or Photoshop subscription, as explained in the sidebar "Understanding the pricing options." I describe the different Photoshop editions in more detail in the later section "Understanding Photoshop's editions." For now, you just need to know that Photoshop comes with all the tools and features you need to create any type of image you want. What's in a name? The name of the software is derived from two products that the company released around the same time. Photomerge combines the term photography with the name of the software company, "Photoshop." Elements is the name of the first version of Photoshop, published in 1992, that was developed by "Photoshop." Now Adobe refers to both the company and the software as Photoshop because it was the first version to use the term in its title, making the "Photoshop" part of the "Photoshop Elements" title redundant. Many computer users still call both Photoshop and Photoshop Elements the same thing. You'll notice that the "Elements" word appears in the name of the two editions that are in the market now and that have been released on a regular basis since 1993. That fact, plus the fact that the company calls both editions Photoshop Elements, means that it's not clear where to draw the line between them. You can use the functions of one edition in the other and expect them to work the same. Therefore, you can install Photoshop Elements and make use of all the features in Photoshop CS5. Or you can purchase Photoshop Elements separately and use it in conjunction with Photoshop CS5. However, you can't run a Photoshop project created with Photoshop Elements in Photoshop CS5. Understanding Adobe Photoshop versus MacAHCK The new software called Adobe Photoshop Elements 15 is designed to compete with Apple's popular image editing tool, MacAHCK, which was originally released in the 1990s. Although both programs have different purposes and are available for the Mac or Windows, the biggest

Adobe Photoshop 2021 (Version 22.1.0) Crack+ License Key Full [2022]

Photoshop, though very powerful, is not that simple to use. There are dozens of buttons to learn, although finding the one button you really want may take a little time. There are also lots of different ways to do the same thing. The reason that Photoshop is so popular, even if it can be a little complicated at times, is that it is so very versatile. This article will help you get the most out of Photoshop elements. Learn Photoshop Elements Fast The fastest way to learn Photoshop is to install it and learn it on your computer. Alternatively, try other types of art and design programs before learning Photoshop. Although the programs I recommend below are the best Photoshop alternative for beginners, you can try all the programs before settling on a favorite. Free trial periods for these programs make it easy to try them and see which you prefer. But Photoshop is too powerful for you to learn completely without using it. Your computer will beep if you accidentally change a color, even if you are just trying to change a background. Simply hover over a color in the painting mode, and click on a color swatch. Learn Photoshop Elements Fast - Graphics Programs In order to paint with watercolors, or choose a canvas for your pictures, you will need a piece of paper or canvas that you can buy or make. If you don't have them yet, you'll need to learn how to use your camera and to take some good pictures. Free Watercolor Paper The fastest way to paint with watercolor is with free watercolor paper. Paper is available at most office supply stores, but you can also make your own, as I'll show you how. If you are looking for other forms of paper, try a mixture of the papers I recommend. Free Photoshop If you are planning to download Photoshop, there is a free download option in the Adobe website. Recognize a Color Once you have your computer and your software, you can get started. Here are some easy exercises to learn the basics. This will come in useful when you are learning how to use other tools in Photoshop and other programs. Softest Color in Photoshop The easiest way to get the softest color is to see which color is easiest to blend. If the color appears all over the image, it has no effect and is not soft. Select All Colors Start 388ed7b0c7

Q: Convert an array of size 3 into an array of size 1 to 2 while maintaining the number 3 I have created an array of size 3 which I want to convert into an array of size 1-2 while preserving the value of 3. The input should be a string and an example of such input is "3 4 3". The output should be "3-4 3". The function should be able to work with the other elements in the string as well which I have not included in the code. I've tried a lot of different ways in an attempt to do this but am not able to succeed. I've been thinking of using slicing but don't know how I can achieve this in such a way. def processVals(s): a = [] if s=="": return a elif s.startswith("3"): firstVal = s[1:4] lastVal = s[2:4] print firstVal print lastVal a = (firstVal,lastVal) a = map(lambda x,y: x, a) return a elif s.startswith("4"): a = s[3:5] a = map(lambda x,y: x, a) return a return a I expect the output to be what I'm giving here for the strings "33" and "4 3 3" but it is not working. A: Use break and continue and output. You don't need map def processVals(s): if s.startswith('3'): a = s.split(' ') firstVal = a[1] lastVal = a[2] print('{}-{} '.format(firstVal,

What's New in the Adobe Photoshop 2021 (Version 22.1.0)?

UPDATE 3/6/18 at 9:13 a.m.: Flyers president Paul Holmgren announced on social media that he's out of surgery after a third surgery and is resting comfortably at the hospital. Flyers president Paul Holmgren is undergoing a third surgery, his first since having back surgery in May, and is resting comfortably at the hospital. — Philadelphia Flyers (@NHLFlyers) March 6, 2018 UPDATE 3/6/18 at 7:31 a.m.: Flyers president Paul Holmgren is awake and resting comfortably in the post-op recovery area at Pennsylvania Hospital, according to a statement released by the team early Monday morning. At last report, he's undergoing a third operation after having his back operated on at the beginning of May and then again at the end of May. Flyers President and CEO Paul Holmgren has been having back surgery since the end of May and is in the recovery room at the hospital as of this morning. He is awake and resting comfortably at this time. — Philadelphia Flyers (@NHLFlyers) March 6, 2018 "At this time, he's awake and resting comfortably in the post-op recovery area at Pennsylvania Hospital," the statement from the team reads. Holmgren's hours of sleep after his most recent surgery are dependent upon the recovery process but the team said he is "resting comfortably and will remain in observation." This will be a lengthy recovery process for Holmgren, who has served as the Flyers president for the past seven years, and he's remained by his side throughout the entirety of the team's labor dispute with its season opener just over two weeks away. UPDATE 12:31 a.m. The Flyers have announced on Twitter that Paul Holmgren is in the hospital for back surgery. There's no timeline for his return to the ice. The Flyers are still meeting with owners throughout the day, but they will have no meetings scheduled until after 3:00 p.m. Thursday, before the team starts its three-game series in Boston. "At this time, no meetings are scheduled, but we will continue to update the media as the day proceeds," the team said in the statement. UPDATE 10:59 p.m. The Flyers and the NHL Players

**System Requirements:** 

Minimum Recommended: Windows 7, 8, or 10 Mac OSX 10.5 (or newer) SteamOS Any modern DirectX (10+) based graphics card Sound card DirectX Keyboard & Mouse HD Monitor (1280 x 720 or larger) Laptop (Asus, Acer, or Lenovo) Gamepad (xbox 360, xbox one, wii, or nintendo switch) Ships in your neighborhood Link Download: SteamOSWorld

https://www.worldphoto.org/sites/default/files/webform/fredger142.pdf https://artsguide.ca/wp-content/uploads/2022/07/Photoshop\_2021\_Version\_2211\_Activator\_Free\_Download\_X64\_April2022.pdf https://endlessflyt.com/photoshop-cs5-for-pc-updated-2022/ https://eafuerteventura.com/adobe-photoshop-2022-version-23-0-key-generator-mac-win-updated-2022/ https://guaraparadise.com/2022/07/04/adobe-photoshop-2022-version-23-2-free-for-windows/ https://www.cameraitacina.com/en/system/files/webform/feedback/photoshop-2021-version-2241 10.pdf https://ex0-sys.app/upload/files/2022/07/cuXdTN5b5NNewxYwwx8f\_05\_aab157b4b4c7a8ef831ab956f13ccec8\_file.pdf https://nooorasa.ru/2022/07/05/photoshop-cs5-product-key-with-registration-code-latest-2022/ https://naamea.org/upload/files/2022/07/EVzxLG6vonrUDZQzxMPo\_05\_175a95e5b3c1cfeda5a0010e31cbfbc9\_file.pdf https://myinfancy.com/upload/files/2022/07/LXBjrWlq3McTpXsOEIJw\_05\_175a95e5b3c1cfeda5a0010e31cbfbc9\_file.pdf http://www.delphineberry.com/wp-content/uploads/2022/07/Adobe Photoshop 2020.pdf https://germanconcept.com/adobe-photoshop-2022-version-23-0-march-2022/ https://riccardoriparazioni.it/adobe-photoshop-cc-2019-version-20-with-license-key-free-mac-win/prese-e-adattatori/ https://praxis-heine.com/blog/photoshop-cc-2018-version-19-free/ https://ofsnl.nl/wp-content/uploads/2022/07/Adobe\_Photoshop\_CC\_2014\_Keygen\_Crack\_Setup\_\_Activation\_Code\_Download\_PCWindows\_Latest.pdf https://influencerstech.com/upload/files/2022/07/pKpbgyXLLZeu6ZZpi3Qz\_05\_aab157b4b4c7a8ef831ab956f13ccec8\_file.pdf https://qeezi.com/advert/photoshop-cc-2015-keygen-crack-setup-registration-code-download-3264bit/ https://rankingbest.net/wp-content/uploads/2022/07/Adobe Photoshop 2022 Version 2301 Crack With Serial Number 3264bit.pdf https://www.eventogo.com/adobe-photoshop-2021-crack-full-version-download/ https://www.myai-world.com/adobe-photoshop-2021-version-22-4-3-hack-patch-full-version-download-3264bit-latest-2022/ https://skillz4hire.com/wp-content/uploads/2022/07/Adobe\_Photoshop\_CC\_2019\_keygenexe\_\_Download\_3264bit\_April2022.pdf https://emealjobs.nttdata.com/en/system/files/webform/adobe-photoshop-2022-version-2301\_1.pdf https://www.chiesacristiana.eu/2022/07/05/adobe-photoshop-2021-version-22-0-0-install-crack-with-keygen-win-mac/ https://www.sexeib.org/index.php/2022/07/05/photoshop-cc-2015-install-crack-lifetime-activation-code-download-for-pc-2022/ https://www.bergercare.de/uploads/\_bergercare/2022/07/Photoshop\_2020-1.pdf https://couturepress.com/wp-content/uploads/2022/07/klaode.pdf https://taxi2b.social/upload/files/2022/07/oMz1YqOpYUdqnDjlJ8lj\_05\_175a95e5b3c1cfeda5a0010e31cbfbc9\_file.pdf https://www.cakeresume.com/portfolios/adobe-photoshop-2021-version-22-4-2-patch-full-v https://www.luckyanimals.it/adobe-photoshop-2022-version-23-1-1-with-license-code-free-download-x64-latest/ http://www.7davstobalance.com/advert/adobe-photoshop-2021-version-22-3-ib-kevgen-exe-license-kev-full-free-x64/